# Skizze des Zusammenhangs von FT, DFT und FFT

Die folgende Darstellung entbehrt mit Absicht jeglicher mathematischen Präzision (was mir schwer fällt). Trotzdem einige mathematische Vorbemerkungen.

#### Vorbemerkungen zur Fouriertransformation von Signalen

 $\mathbb R$  sei die Menge der reellen Zahlen,  $\mathbb Z$  die Menge der ganzen Zahlen. Für die Zeitachse schreiben wir statt R auch  $]-\infty,\infty[$ .

Zeitabhängige (numerische) Signale werden als Funktionen modelliert, die auf  $]-\infty,\infty[$ oder auch einem beschränkten Intervall  $[t_0, t_1]$  definiert sind und deren Werte reelle oder manchmal auch komplexe Zahlen sind. Allerdings kommt man in der Theorie nicht wirklich mit Funktionen aus; man denke an Diracimpulse, die nicht Funktionen, sondern Maße sind. Manchmal muss man sogar noch allgemeinere mathematische Objekte wie Distributionen betrachten; so kenne ich keinen exakten Beweis von Shannons Abtasttheorem, der ohne die Verwendung von Distributionen auskommt.

Auch die Fouriertransformation wirft etliche mathematische Probleme auf. Die Idee ist die Folgende. Einer auf ]−∞, ∞[ definierten Funktion f wird eine ebenfalls auf ]−∞, ∞[ definierte Funktion  $\hat{f}$  zugeordnet, indem man für jedes  $\nu \in \mathbb{R}$  setzt

$$
\hat{f}(\nu) = \int_{-\infty}^{\infty} f(t)e^{-2\pi i \nu t}dt
$$

Dabei sei wie in der Mathematik üblich  $i\,=\,\sqrt{-1};$  in der Technik verwendet man stattdessen meist den Buchstaben  $j$ . Das Problem ist, dass dieses Integral (als Lebesgue-Integral) keineswegs für jede Funktion  $f$  existiert, leider auch nicht für alle Signale, die man in der Analyse von Anwendungen braucht, wie z.B. wenn  $f$  eine Sinusschwingung ist.

Falls f integrierbar ist und falls auch  $\hat{f}$  integrierbar ist, gilt die Umkehrformel

$$
f((t) = \frac{1}{2\pi} \int_{-\infty}^{\infty} \hat{f}(\nu) e^{2\pi i \nu t} d\nu
$$

für fast alle  $t$  (d.h. außerhalb einer Lebesgueschen Nullmenge). Die anschauliche Interpretation ist, dass  $f$  als Uberlagerung von (überabzählbar vielen) harmonischen Schwingungen mit Frequenz  $\nu$  dargestellt wird. Zur Erinnerung:  $e^{2\pi i \nu t} = \cos(2\pi \nu t) + i \sin(2\pi \nu t)$ .)

Diese Zuordnung  $f \mapsto \hat{f}$  heißt Fouriertransformation. Sie hat eine ganze Reihe schöner Eigenschaften, die wir hier jedoch nicht explizit darstellen wollen. Wir werden sie aber manchmal implizit verwenden. Diese Urform der Fouriertransformation lässt sich unter Beibehaltung dieser Eigenschaften fortsetzen auf einen sehr viel größeren Raum von Signalen (den Raum der temperierten Distributionen), der nicht nur Signale enthält, die Funktionen sind wie Sinuschwingungen, sondern allgemeinere mathematische Objekte wie z.B. Dirac-Impulse und unendliche Summen von Dirac-Impulsen. Diese erweiterte Fouriertransformation lässt sich jedoch nicht mehr durch obige Integralformel darstellen.

Ist f reellwertig, so sind die Werte von  $\hat{f}$  in den negativen Frequenzen durch die Werte in den positiven Frequenzen bereits festgelegt; denn es gilt  $\hat{f}(-\nu) = \hat{f}(\nu)$  für alle Frequenzen  $\nu$ . Daher genügt es,  $\hat{f}$  lediglich für nichtnegative Frequenzen zu betrachten, ebenso das Amplitudenspektrum  $|\hat{f}(\nu)|.$ 

### Zeitliche Beschränkung

Von nun an sei f ein reellwertiges Signal definiert auf  $]-\infty, \infty[$ .

In der Praxis kann man  $f$  nur während einer endlichen Zeitdauer  $L$  zwischen zwei Zeitpunkten  $t_0$  und  $t_1 = t_0+L$  messen. Ohne Einschränkung der Allgemeingültigkeit können wir  $t_0 = 0$  und  $t_1 = L$  annehmen. Es sei g das auf  $[0, L]$  eingeschränkte Signal f.

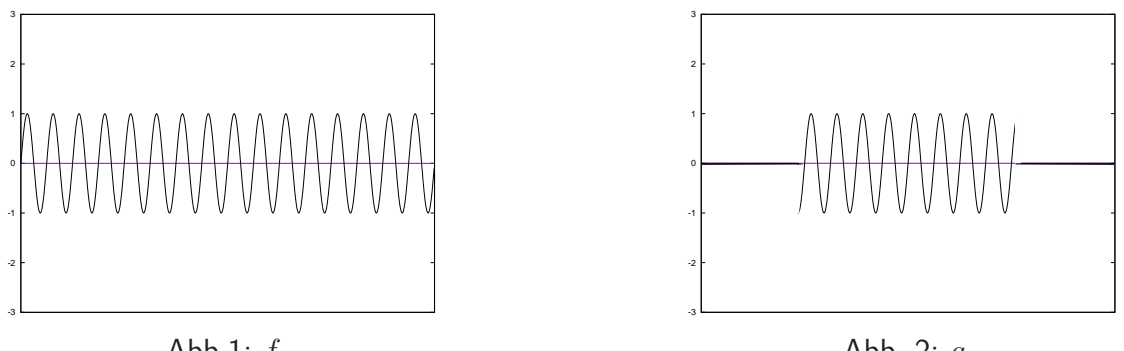

Abb.1:  $f$ 

Abb. 2: g

Um  $q$  ein Amplitudenspektrum zuordnen zu können, setzt man  $q$  auf vernünftige Weise zu einem Signal auf  $]-\infty,\infty[$  fort und betrachtet dessen Amplitudenspektrum.

Es gibt zwei übliche Methoden der Fortsetzung:

1) Man setzt g durch 0 zu einem Signal  $g_{null}$  auf  $]-\infty,\infty[$  fort.

2) Man setzt g periodisch (mit Periode L) zu einem Signal  $g_{per}$  auf  $]-\infty,\infty[$  fort.

**Frage**: Wie hängen die Amplitudenspektren von  $g_{null}$  und  $g_{per}$  mit dem von f zusammen?

Wir werden keine allgemeine Antwort geben, sondern lediglich später einen Spezialfall betrachten.

## Zeitliche Diskretisierung

Zur Verarbeitung in Computern muss man ein Signal  $f$  in eine Folge von Zahlen transformieren. Im einfachsten Fall wählt man eine Schrittweite  $T > 0$  und tastet das Signal in den Zeitpunkten  $nT$  ab, d.h. man betrachtet die Folge der Signalwerte  $(f(nT))_{n\in\mathbb{Z}}$ . Im Allgemeinen kann man aus dieser Folge das ursprüngliche Signal  $f$  nicht mehr rekonstruieren. Es gibt jedoch Bedingungen, unter denen das geht, z.B. wenn das Amplitudenspektrum von f außerhalb eines Intervalls  $[-\beta, \beta]$  Null ist und wenn für die Abtastfrequenz  $\alpha = \frac{1}{7}$  $\frac{1}{T}$  die sogenannte Nyquist-Bedingung  $\alpha > 2\beta$  erfüllt ist. Allerdings ist die Rekonstruktion durch eine unendliche Reihe gegeben, in der die unendlich vielen Abtastwerte  $f(nT)$  alle vorkommen. Daher kann man in der Praxis f nur approximativ rekonstruieren.

Wir nehmen an, dass die Nyquist-Bedingung erfüllt ist, und dass wir von dem Signal  $f$ nur die Werte  $f(nT)$  in den Punkten  $nT$  haben, die in einem Intervall [0, L] liegen.

**Frage:** Wie kann man daraus das Amplitudenspektrum von  $g_{\text{per}}$  berechnen?

Auch darauf werden wir keine allgemeine Antwort geben, sondern nur einen Spezialfall betrachten.

Spezialfall: Zeitliche Beschränkung einer Sinusschwingung

f sei eine Sinusschwingung mit Amplitude  $A \geq 0$  und Frequenz  $\omega_0 \in \mathbb{R}$ , also

 $f(t) = A \sin(2\pi\omega_0 t)$ 

Das Amplitudenspektrum von  $f$  besteht aus zwei Impulsen der Höhe  $\frac{A}{2}$  lokalisiert in den Frequenz  $\omega_0$  bzw.  $-\omega_0$ . Wegen der oben schon erwähnten Symmetrie ist in den Diagrammen nur der Verlauf für die nichtnegativen Frequenzen dargestellt.

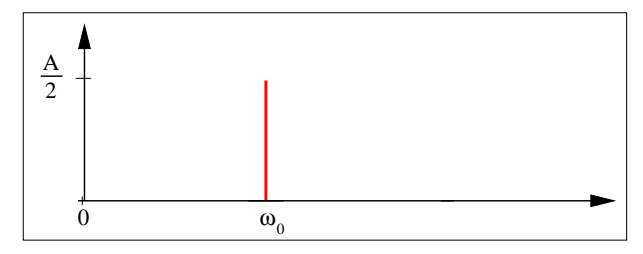

Abb. 3: Amplitudenspektrum von f

Wir untersuchen jetzt die zeitliche Beschränkung des Sinussignals  $f$  auf ein Intervall  $[0, L]$ .

Zunächst betrachten wir wie oben im Fall 1 die Fortsetzung durch Null, also das Signal  $q_{null}$ , das auf dem Intervall  $[0, L]$  gleich f und außerhalb gleich 0 ist. Sein Amplitudenspektrum sieht qualitativ wie in Abb. 4 aus. Benachbarte Nullstellen links bzw. rechts vom Zentrum haben den Abstand  $\frac{1}{L}$ . (Ganz genau genommen gibt es kleine Abweichungen, die in der Praxis keine Rolle spielen.)

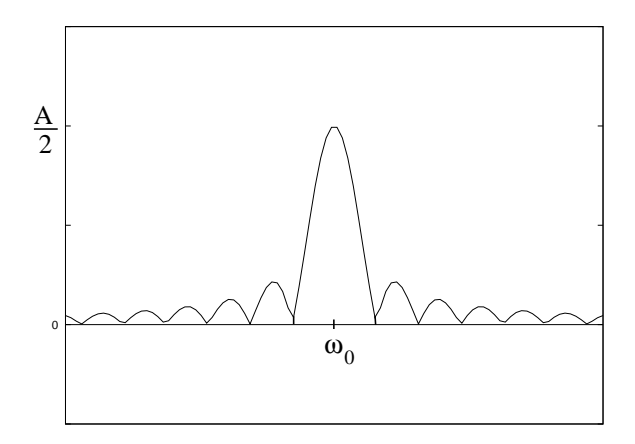

Abb. 4: Amplitudenspektrum von  $g_{null}$ 

Nun betrachten wir wie im obigen Fall 2 die mit Periode L periodische Fortsetzung  $g_{per}$ . Periodische Signale haben ein Linienspektrum, das aus einer Folge von Impulsen unterschiedlicher Höhe besteht. Man kann zeigen, dass das Amplitudenspektrum von  $g_{\bm{p}\bm{e r}}$  aus Impulsen  $\delta_{\frac{k}{L}}$  besteht, die in den Frequenzen  $\frac{k}{L}$  lokalisiert sind und deren Höhen die Abtastwerte  $g_{\mathit{null}}(\frac{k}{L})$  $\frac{k}{L}$ ) sind.

Wenn die Intervalllänge  $L$  ein ganzzahliges Vielfaches der Periodenlänge  $P = \frac{1}{\sqrt{2\pi}}$  $\frac{1}{\omega_0}$  ist, hat nur der Impuls in  $\omega_0$  eine Höhe ungleich 0. Damit stimmt das Amplitudenspektrum mit dem des Sinussignals  $f$  überein. Ansonsten stimmen die Impulsorte nicht mit den Nullstellen von  $g_{null}$  überein, so dass das Amplitudenspektrum von  $g_{per}$  aus mehreren Impulsen besteht und sich somit von dem des Sinussignals  $f$  deutlich unterscheidet.

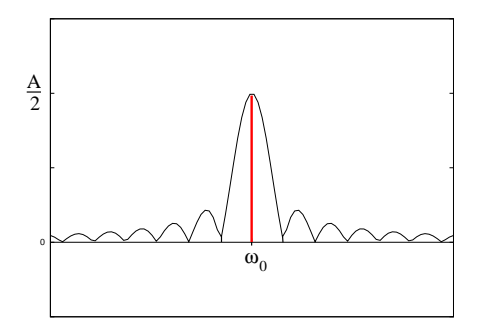

Abb. 5: L ganzzahliges Vielfaches von P

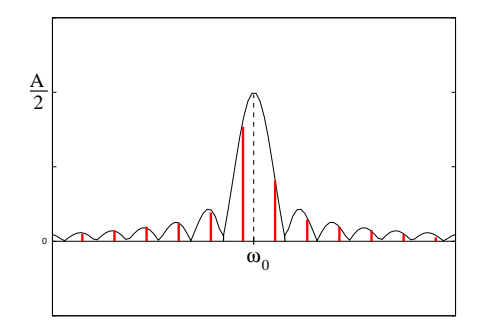

Abb. 6: L nicht ganzzahliges Vielfaches von P

#### Zeitliche Diskretisierung einer zeitlich beschränkten Sinusschwingung

Die Bezeichnungen seien wie oben gewählt, insbesondere sei  $f$  eine Sinusschwingung mit Amplitude  $A \geq 0$  und Frequenz  $\omega_0 \in \mathbb{R}$ , also

$$
f(t) = A \sin(2\pi\omega_0 t)
$$

Wir wählen eine Abtastfrequenz  $\alpha>2\omega_0.$  Dann ist die Abtastschrittweite  $T=\frac{1}{\alpha}$  $\frac{1}{\alpha}$ . Wir wählen eine natürliche Zahl N und als Intervalllänge  $L = NT$ .

Aus den Abtastwerten  $f(nT)$  mit  $0 \leq n < N$  kann man mit Hilfe der Diskreten Fourierfunktion (DFT) die Fouriertransformierte von  $g_{per}$  berechen. Es gilt (wobei  $i = \sqrt{-1}$ )

$$
\widehat{g_{\text{per}}}(k\frac{\alpha}{N}) = \sum_{n=0}^{N-1} f(nT)e^{-\frac{2\pi i nk}{N}}
$$

 $N$  wird Länge der DFT genannt. Die Fast Fourier Transformation (FFT) ist lediglich ein spezieller Algorithmus, der die DFT sehr viel schneller berechnet. Der FFT-Algorithmus setzt in seiner Grundform voraus, dass  $N$  eine Zweierpotenz ist. (Denn der Algorithmus arbeitet rekursiv durch wiederholte Aufspaltung der Folge der Signalwerte in zwei Hälften.) Der Rechenaufwand der DFT liegt in der Größenordnung von  $\overline{N^2}$ , während der Rechenaufwand der FFT in der Größenordnung  $N \log N$  liegt, was für große  $N$  erheblich kleiner als  $N^2$  ist.

Für den Frequenzabstand  $\Delta$  der Impulse im Amplitudenspektrum, also die Auflösung im Frequenzbereich, gilt

$$
\Delta = \frac{\alpha}{N} = \frac{1}{NT} = \frac{1}{L}
$$

Um  $\Delta$  zu verkleinern, muss man die Zeitdauer L der Signalerfassung erhöhen, was nicht verwunderlich ist. In der Praxis ergeben sich folgende Szenarien.

Ist die Abtastfrequenz  $\alpha$  und damit die Schrittweite  $T=\frac{1}{\alpha}$  $\frac{1}{\alpha}$  vorgegeben, so muss man die Länge N der DFT erhöhen, um  $\Delta$  zu verkleinern, was zu mehr Rechenaufwand führt. Ist die Länge N der DFT vorgegeben, so kann man  $\Delta$  verkleinern, indem man die Abtastfrequenz  $\alpha$  verkleinert und somit die Schrittweite T vergrößert. Das geht aber nur begrenzt, weil man die Nyquist-Bedingung einhalten muss.

#### Glättungsmethoden, Fenster

Das in Abb. 6 dargestellte Linienspektrum weicht deutlich von dem Spektrum der Sinusschwingung in Abb. 3 ab. Dies kann in der Anwendung zu Verwirrung und fehlerhafter Interpretation führen. Es gibt ein paar Ansätze, dem entgegen zu wirken.

#### Bildung von Bins

Man erhöht die Frequenzauflösung, indem man N und damit L vergrößert. Dann bekommt man mehr eng benachbarte Spektrallinien. Anschließend bildet man jeweils über einige benachbarte Linien einen Mittelwert ihrer Höhen und gibt auf dem Display eine Säule entsprechender Höhe aus, die man auch ein Bin nennt. Der Mittelwert kann durch eine Gewichtsfunktion modifiziert werden z.B. duch Gaußfunktions-ähnliche Gewichte wie Binomialgewichte (die mit Ganzzahlarithmetik auskommen).

Fenster

Durch zeitliche Beschränkung eines Signals  $f$  auf ein Intervall  $[0, L]$  und anschließende Fortsetzung durch 0 zu einem Signal  $g_{null}$  auf ganz  $]-\infty,\infty[$  wird das Spektrum von  $f$  verschmiert. Um dies genauer beschreiben zu können, verwenden wir eine sogenannte Fensterfunktion  $w(t) = \text{rect}_L(t)$ , wobei

$$
\mathrm{rect}_L(t) = 1 \text{ für } t \in [0, L] \text{ und 0 sont .}
$$

Damit gilt  $g_{\text{null}} = f \cdot w$ . Die Fouriertransformation führt das Produkt zweier Signale in die Faltung (oder Konvolution) ihrer Fouriertransformierten über. Anschaulich bedeutet das, dass f mit  $\hat{w}$ , verschmiert" wird. Der Betrag von  $\hat{w}$ , also das Amplitudenspektrum von w hat die folgende Gestalt.

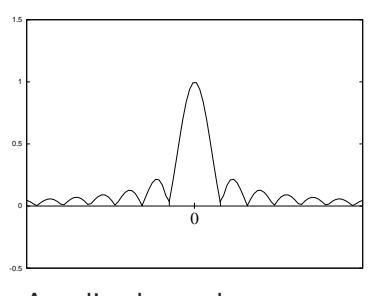

Amplitudenspektrum von  $rect<sub>L</sub>$ 

Ist f das oben betrachtete Sinussignal, so besteht f aus zwei Impulsen in  $\omega_0$  und  $-\omega_0$ . Die Faltung mit  $\hat{w}$  bewirkt dann einfach, dass  $\hat{w}$  zum einen um  $\omega_0$  nach links und zum anderen um  $\omega_0$  nach rechts verschoben wird. Auf diese Weise erhält man Abb. 4.

Die Idee ist nun, die Fensterfunktion  $w$  so zu verändern, dass die Nebenkeulen von  $|\hat{w}|$  niedriger werden, die Zentralkeule aber erhalten bleibt. Dazu wählt man für  $w$  eine Funktion, die nicht wie  $rect<sub>L</sub>$  bei 0 und L unstetig auf 0 springt, sondern sanft auf 0 abfällt, so dass dann auch  $g_{null} = f \cdot w$  in 0 und L keine Sprungstellen hat, sondern stetig (oder sogar differenzierbar) auf 0 abfällt. Es gibt eine ganze Palette von solchen Fensterfunktionen, aus der man in Anwendungen wählen kann. Die Abschwächung der Nebenkeulen von  $\hat{w}$  bezahlt man aber mit einer Verbreiterung der Hauptkeule und der Verschiebung der Nullstellen.

Hier ein paar Beispiel von Fensterfunktionen und ihren Amplitudenspektrum (nur auf den positiven Frequenzen). Achtung: Die y-Achse ist hier logarithmisch skaliert in dB.

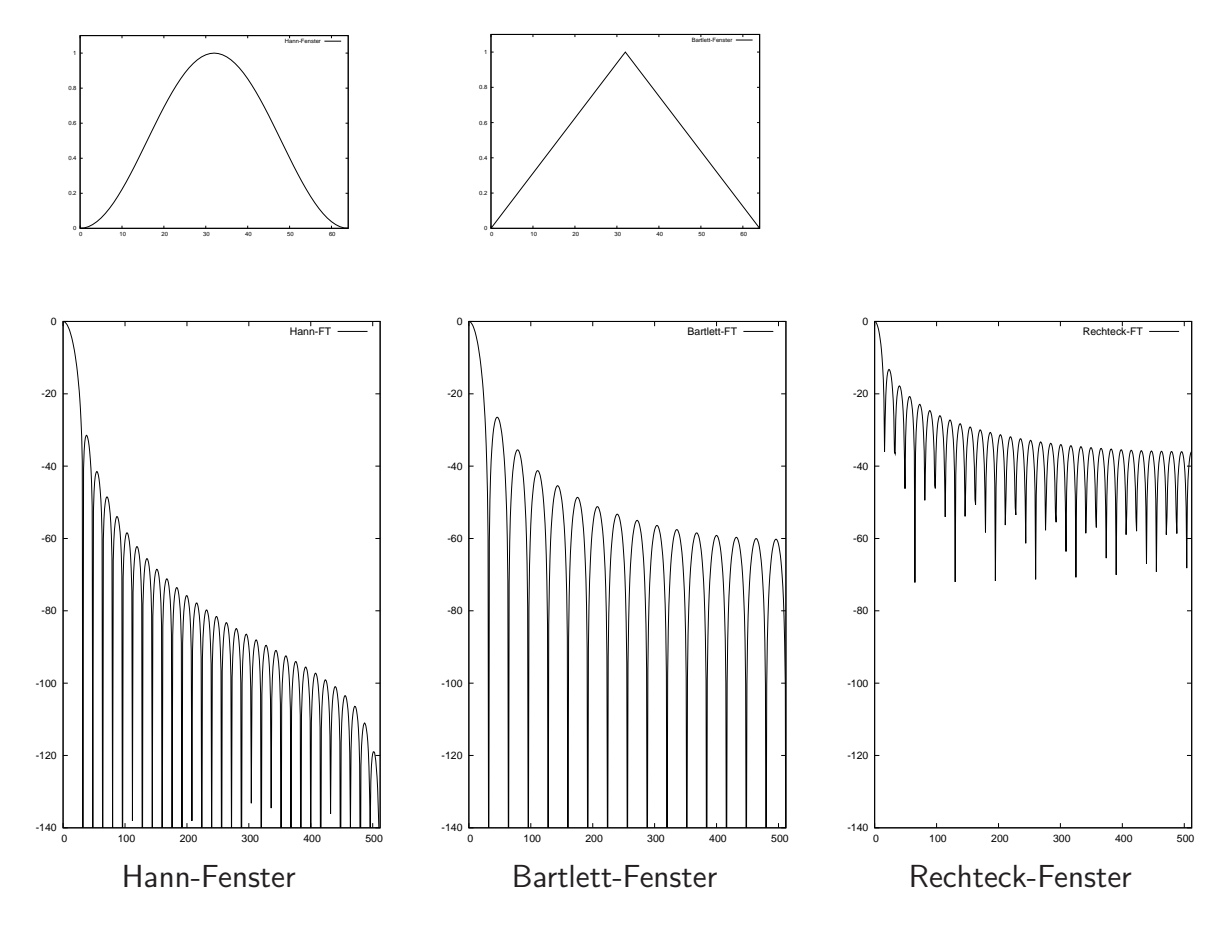

## Spektrumanalysatoren

Wir gehen von der Integralformel der Fouriertransformation aus.

$$
\hat{f}(\nu) = \int_{-\infty}^{\infty} f(t)e^{-2\pi i \nu t}dt
$$

In praktischen Anwendungen kann man f nur in einem beschränkten Intervall  $[t_0, t_1]$ messen. Somit muss man das obige Integral approximativ durch das Integral mit den Grenzen  $t_0$  und  $t_1$  ersetzen. Wir nehmen zur Vereinfachung  $t_0 = 0$  und  $t_1 = t_0 + L$  an und überlegen uns, wie das Integral

$$
\int_0^L f(t)e^{-2\pi i\nu t}dt = \int_{-\infty}^{\infty} f(t) \operatorname{rect}_L(t)e^{-2\pi i\nu t}dt
$$

zu interpretieren ist. Dabei ist  $rect<sub>L</sub>$  wieder die Funktion, die auf  $[0, L]$  den Wert 1 und sonst 0 hat. Der Wert diese Integrals ist einfach der Wert der Fouriertransformierten von  $f \cdot \mathrm{rect}_L$  an der Frequenz  $\nu$ .

Für die folgende Betrachtung nehmen wir wieder an,  $f$  sei eine Sinusschwingung mit Frequenz  $\omega_0$  wie oben. Wir hatten schon gesehen, dass das Amplitudenspektrum von  $f \cdot \mathrm{rect}_L$  die folgende Gestalt hat. Das obige Integral ist der Abtastwert an der Stelle  $\nu$ .

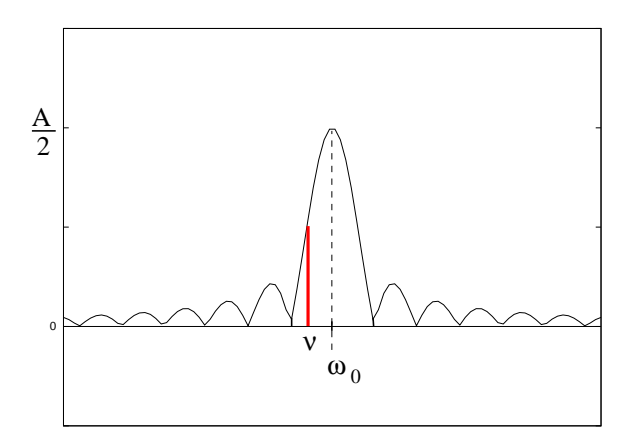

Während bei Verwendung der DFT wie im früheren Abschnitt die Länge  $L$  des Messintervalls und die Frequenzen, an denen die DFT berechnet wird, miteinander verknüpft waren, ist hier die Stelle  $\nu$  von  $L$  und somit der Breite der Höcker unabhängig. Man kann also  $\nu$  in sehr kleinen Schritten verändern und anschließend eine gleitende Mittelung durchführen, um die Höckerstruktur glätten. Außerdem kann man natürlich auch wieder  $rect<sub>L</sub>$  durch eine andere Fensterfunktion  $w$  ersetzen, um die Höhe der Nebenhöcker zu reduzieren.

Für eine praktische Realisierung ist es günstig, sich die Multiplikationsreihenfolge im Integranden

$$
f(t) \operatorname{rect}_L(t) e^{-2\pi i \nu t}
$$

in einer anderen Reihenfolge vorzustellen.

Technisch ausgedrückt entsteht das Signal  $f(t)\,e^{-2\pi i \nu t}$  aus  $f$  durch Mischung mit der komplexen harmonischen Schwingung  $e^{-2\pi i\nu t}$ ; denn ein Mischer ist einfach ein Multiplizierer. Aus der Theorie folgt, dass das Amplitudenspektrum des Signal  $f(t)\,e^{-2\pi i \nu t}$ aus dem von  $f$  durch Verschiebung um  $\nu$  nach links ensteht.

Anschließend werden die Werte dieses Signals über die Zeitdauer  $L$  aufsummiert, eventuell mit Gewichten, die durch eine Fensterfunktion  $w$  gegeben sind. Das Ergebnis ist nichts anderes als der Ausgangswert eines Tiepassfilters zum Zeitpunkt L. Damit bekommt man folgende Verarbeitungskette.

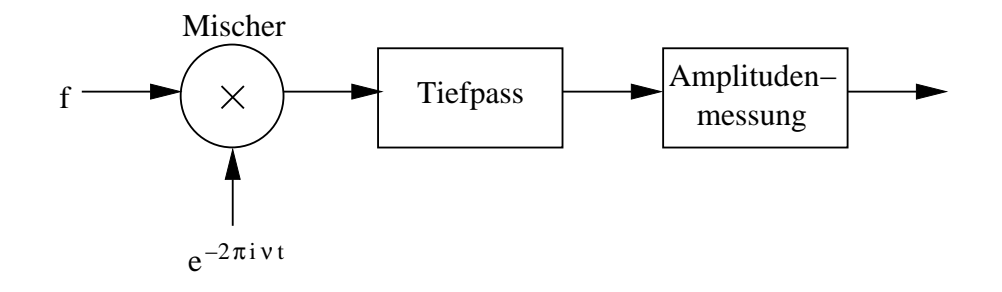

In der Praxis realisiert man den komplexen Mischer durch zwei reelle mit den Signalen  $\cos(2\pi\nu t)$  bzw.  $\sin(2\pi i\nu t)$ . Deren Ausgangssignale werden jeweils durch ein Tiefpassfilter geschickt. Die beiden Tiefpassfilter müssen identische Parameter haben.

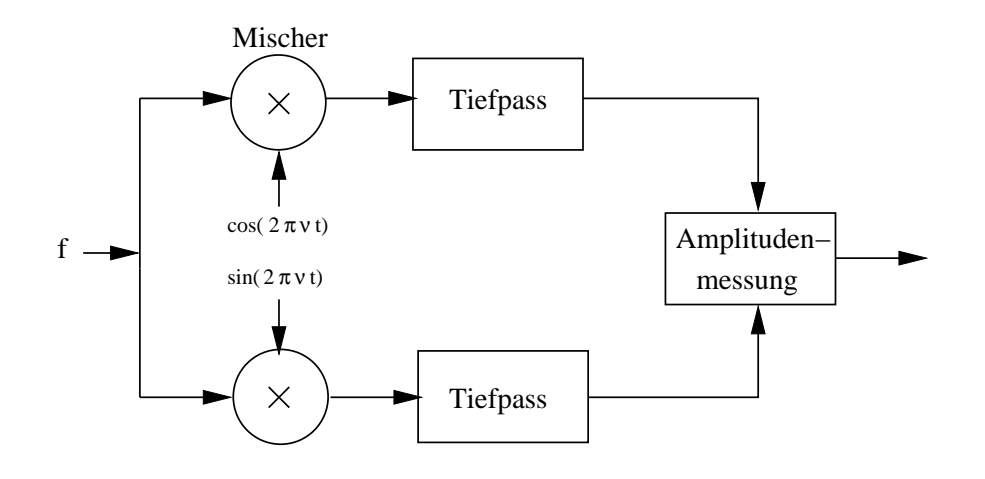

Konkrete technische Realisierungen sehen meist viel komplizierter aus, um variabel sehr unterschiedliche Frequenzbereiche verarbeiten zu können. So wird man mehrfache Frequenzumsetzung durch Mischung verwenden und für die letzte Zwischenfrequenz nicht 0 wie oben wählen und daher die Tiefpassfilter durch Bandpassfilter ersetzen. Wegen der besseren Reproduzierbarkeit wird man diese Filter teilweise als digitale Filter ausführen. Die dabei verwendete Abtastfrequenz geht aber nicht in die obigen Uberlegungen über die Wahl der Parameter ein.